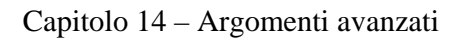

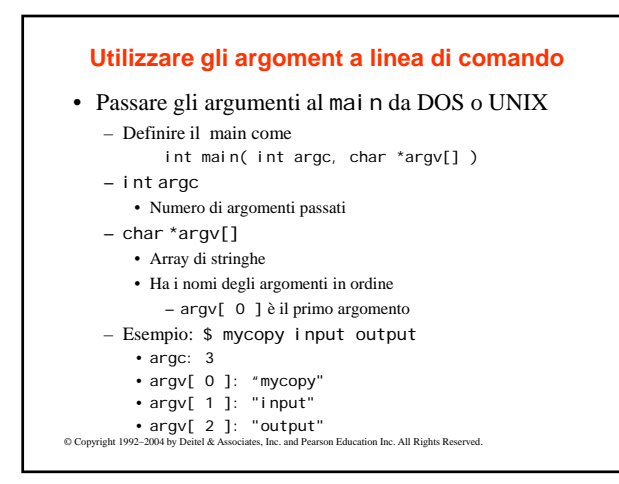

© Copyright 1992–2004 by Deitel & Associates, Inc. and Pearson Education Inc. All Rights Reserved.

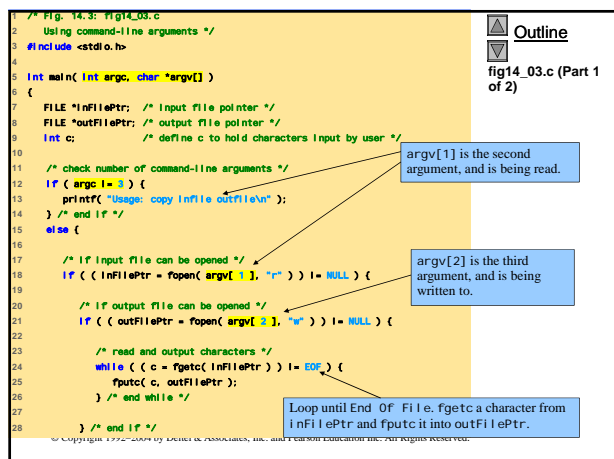

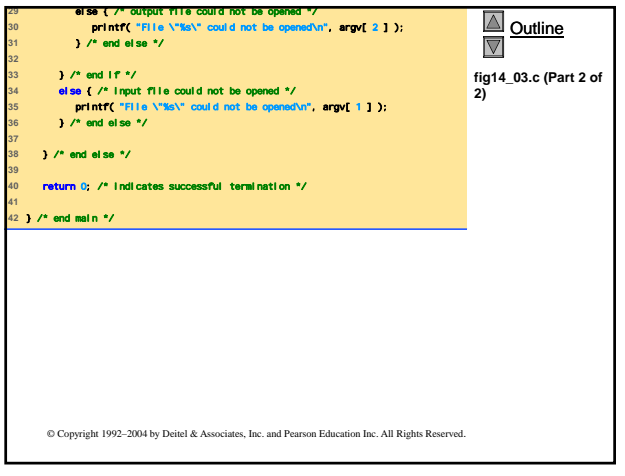

## **Compilazione di più file sorgenti**

## • Programmi con più file sorgenti

- La definizione delle funzioni deve essere presente in un solo file
- Le variabili globali sono accessibili alle funzioni dello stesso file
- Esempio:
	- se l'intero fl ag è definito in un file
	- il suo utilizzo in un altro file deve includere l'istruzione
	- extern int flag;

– extern

- la variabile è definita in un altro file – i prototipi di funzione possono essere utilizzati in altri file
	- senza l'istruzione extern
- Un profoting i o contribution in the Contribution of the Contribution of the Contribution of the Contribution of the Contribution of the Contribution of the Contribution of the Contribution of the Contribution of the Co

## **Compilazione di più file sorgenti**

## • static

- Specifica che le variabili possono essere usate solo nel file in cui sonodefinite
- Programmi con più file sorgenti
	- Tedioso compilare ogni cosa anche in casi di piccoli cambiamenti ad un solo file
	- è possibile compilare solo il file modificato
	- Le procedure variano da sistema a sistema
		- UNIX: make utility